## Özellik Setleri

Malzeme özellik setleri, birden fazla özelliğin bir araya getirilmesi ile belirli varyasyonların oluşturulabilmesine temel teşkil eden tanımlardır. Özellik setleri tanımlarına Ana Kayıtlar modülü/Stok bölümünden ulaşılır. Tanımlanan özellik setleri, varyantı oluşturulacak olan malzeme kartları "Malzeme Özellikleri" sayfasından seçilir ve özellik setleri ile tanımlanan özellikler malzeme kartında yer alan satırlara otomatik olarak aktarılır.

Malzeme özellik setlerini tanımlamak veya var olan tanımlar üzerinde yapılacak değişiklikler ve işlemler için malzeme özellik setleri listesinde, pencerenin alt bölümünde yer alan düğmeler ve F9-sağ fare düğmesi menüsünde yer alan seçenekler kullanılır:

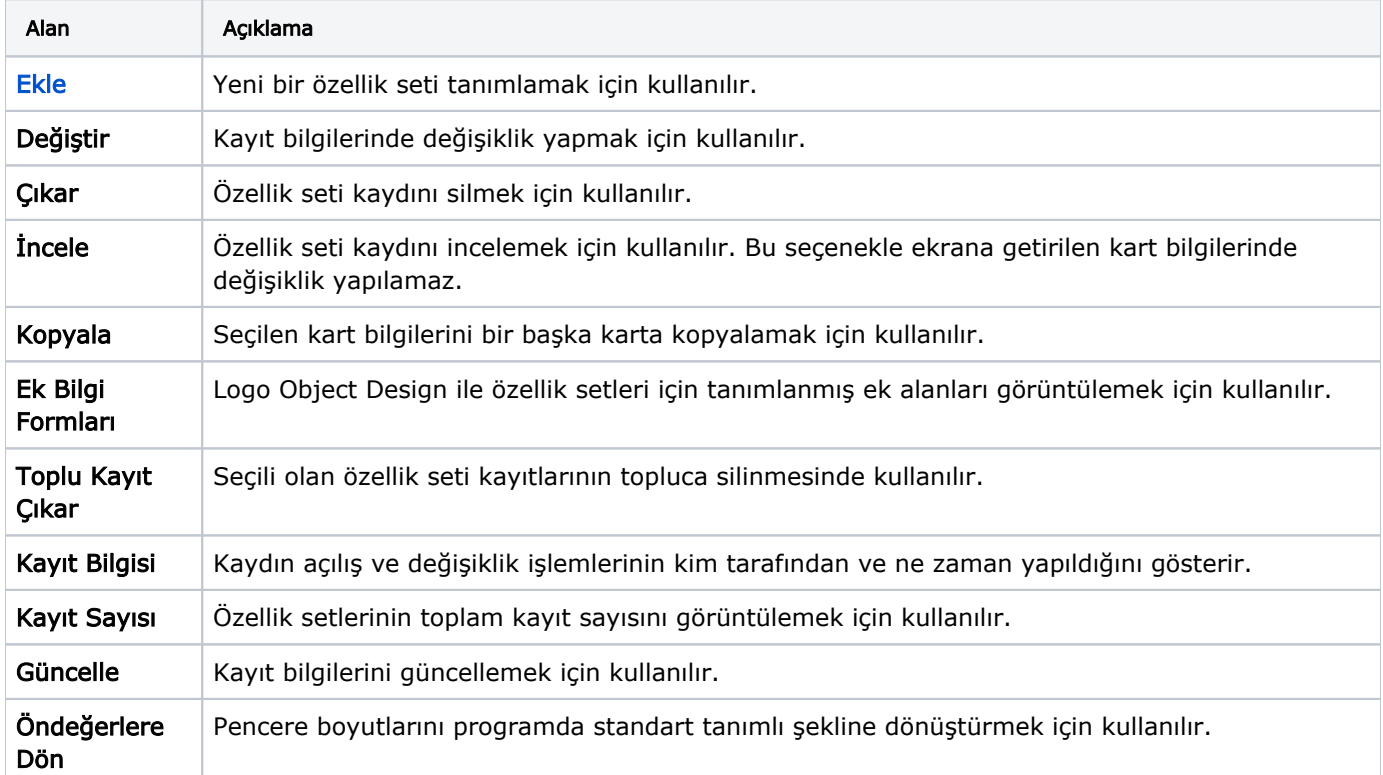